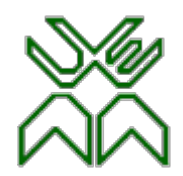

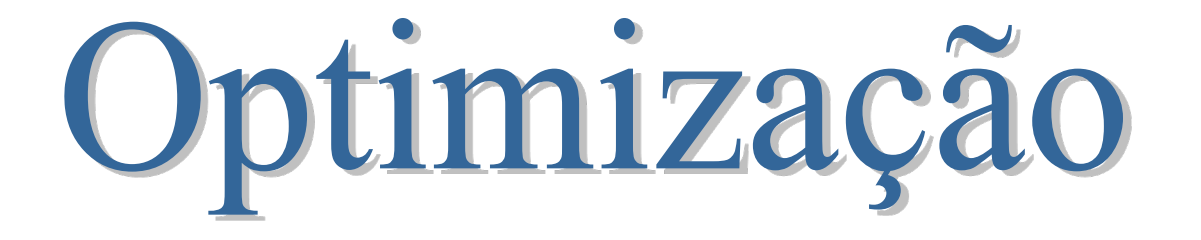

Aula 22

Prof. Doutor Engº Jorge Nhambiu

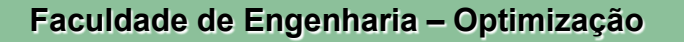

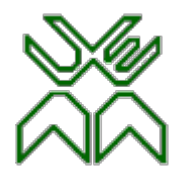

#### **Redes**

#### **Aula 22: Modelos de Optimização de Redes (Prática)**

– O Modelo de rede para Optimizar a relação Conflituosa Tempo-Custo

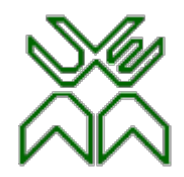

# Problema 22.1

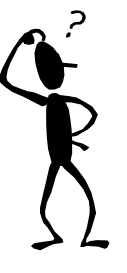

Eduardo Sabão tem como tarefa coordenar o próximo curso de actualização dos técnicos de manutenção de frio da empresa Frio Novo. Sabão listou as seguintes actividades a desenvolver para este

projecto:

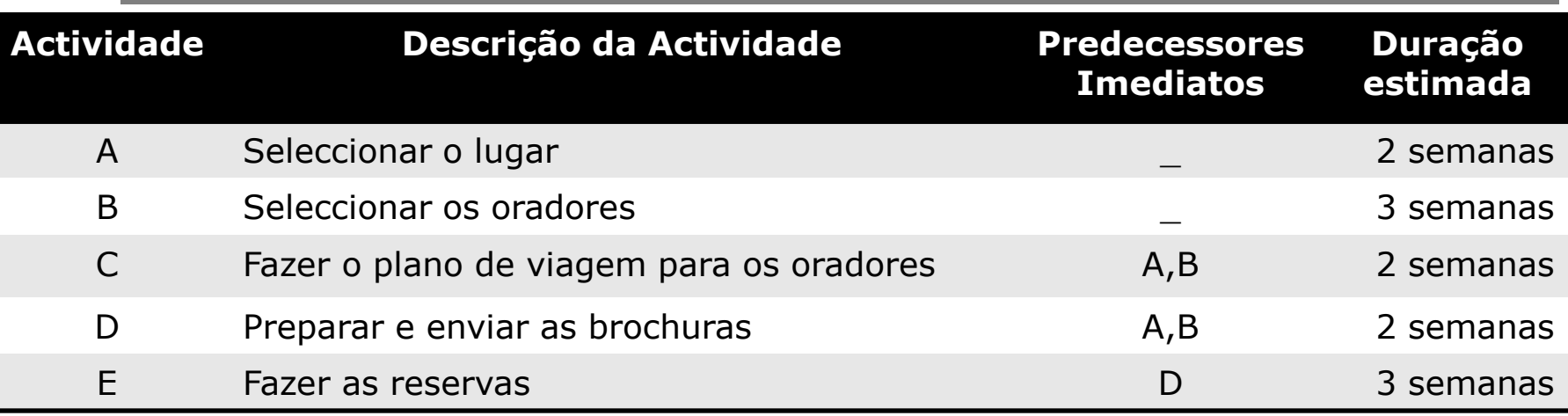

Construir a rede para este projecto.

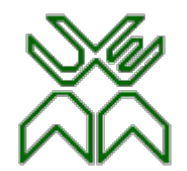

#### Problema 22.1 (Resolução)

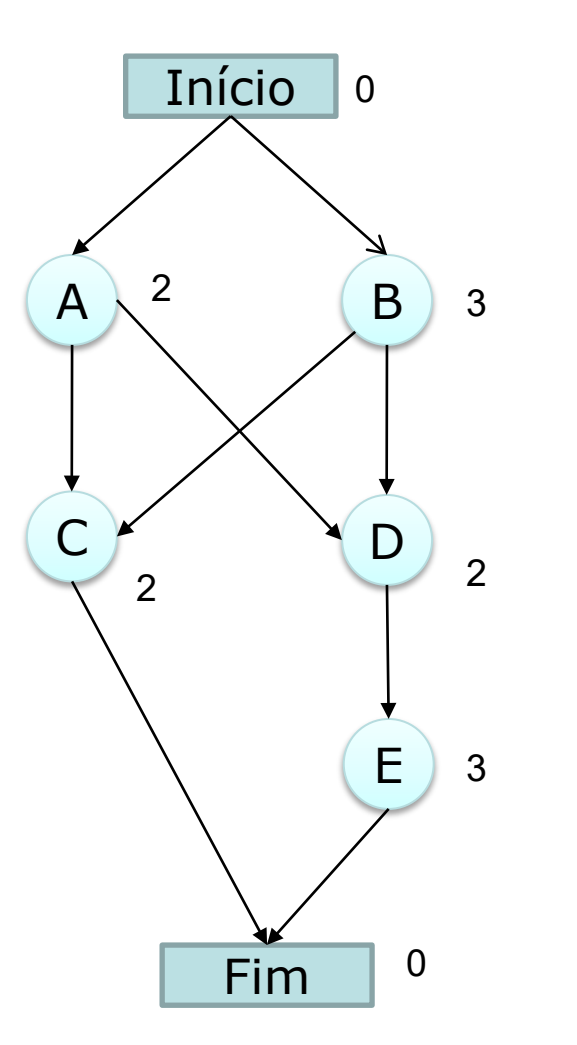

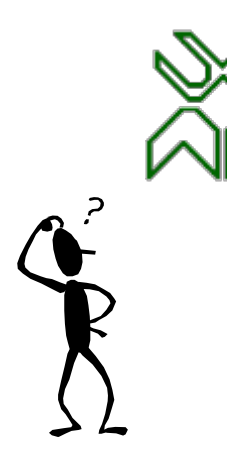

## Problema 22.2

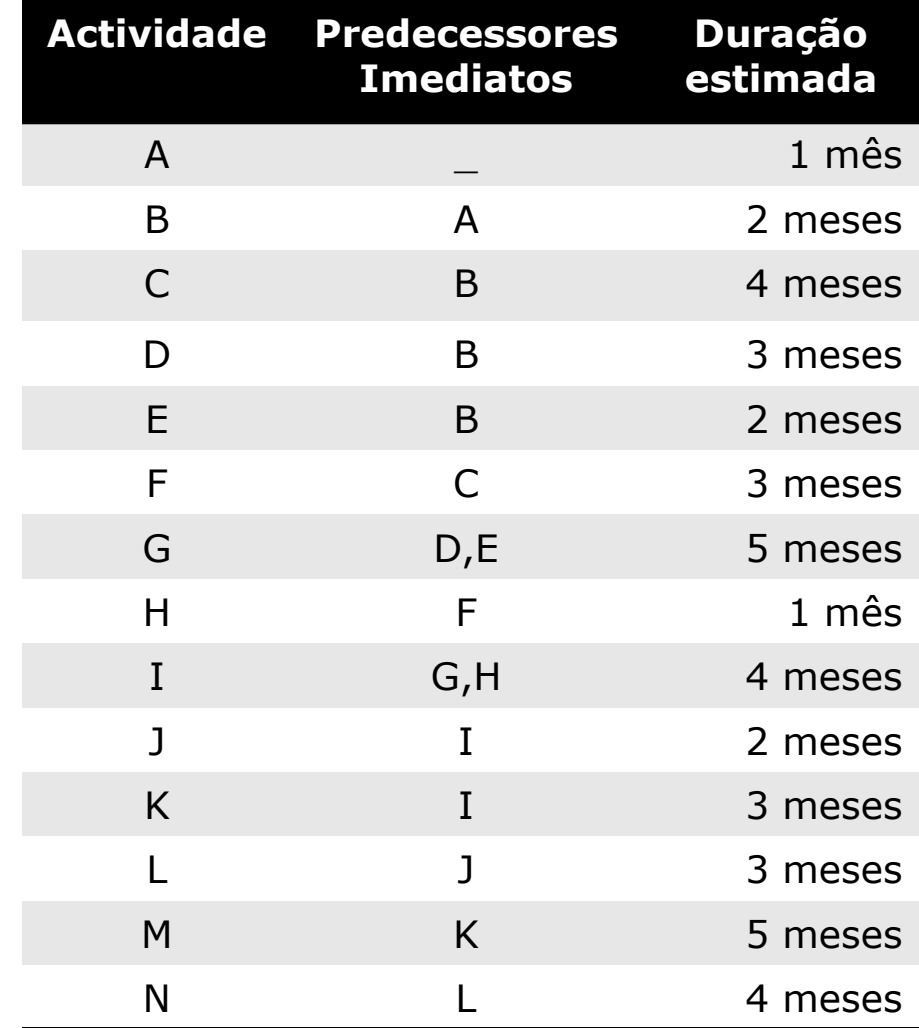

Construir a rede

para um projecto

com as seguintes

actividades

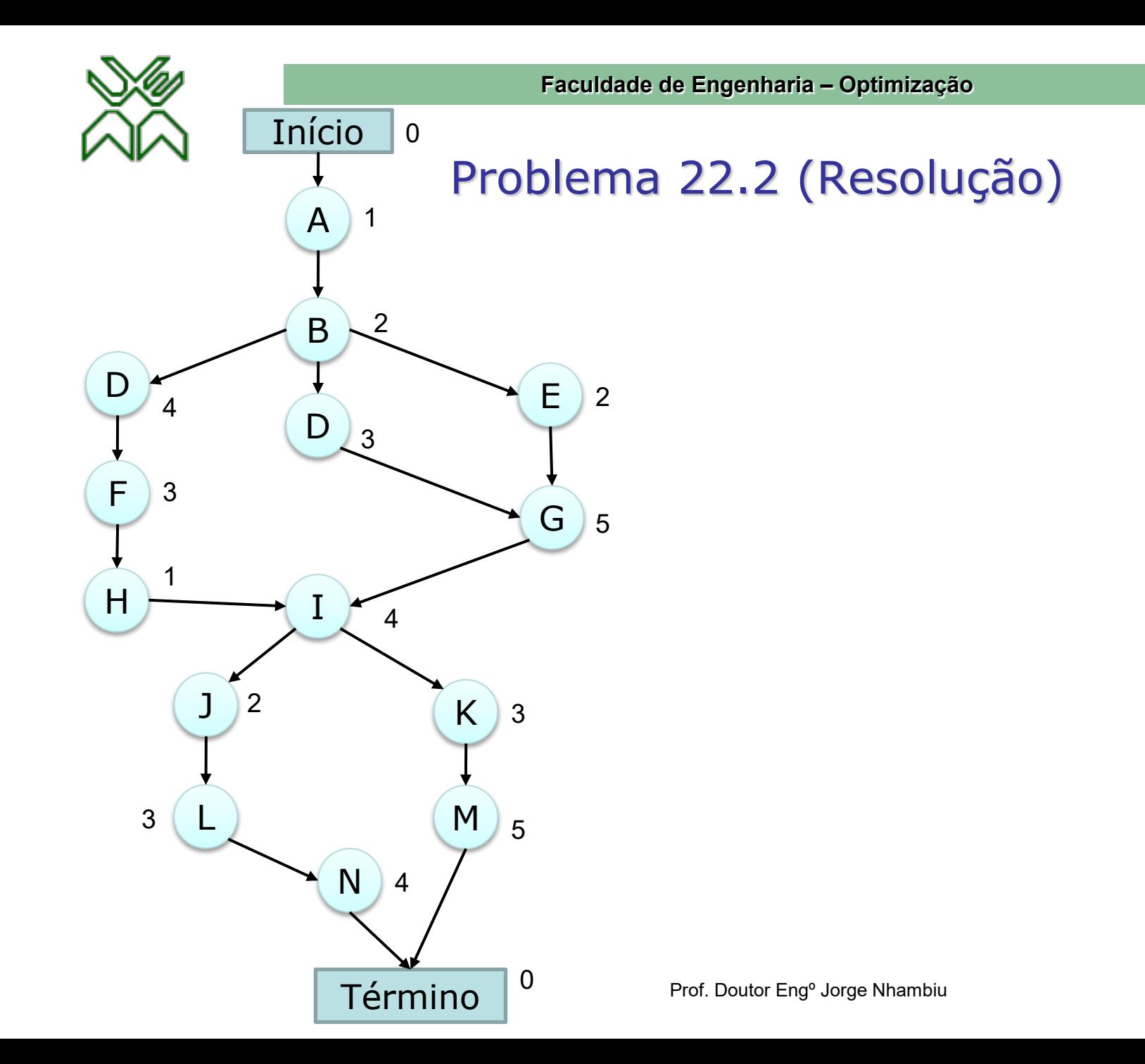

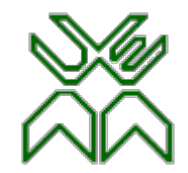

#### Problema 22.3

Uma empresa metalúrgica precisa de construir um projecto de estrutura que deve estar pronto em 12 meses. Este projecto tem quatro actividades nomeadamente (A, B, C e D) como se mostra no diagrama. O Engenheiro Chefe Mutawanha, conclui que ele não será capaz de cumprir o prazo estabelecido executando todas as actividades de maneira normal. Portanto, Mutawanha decidiu usar o método CPM de relações conflituosas tempo-custo, para determinar a maneira mais económica de se impactar o projecto para se cumprir os prazos.

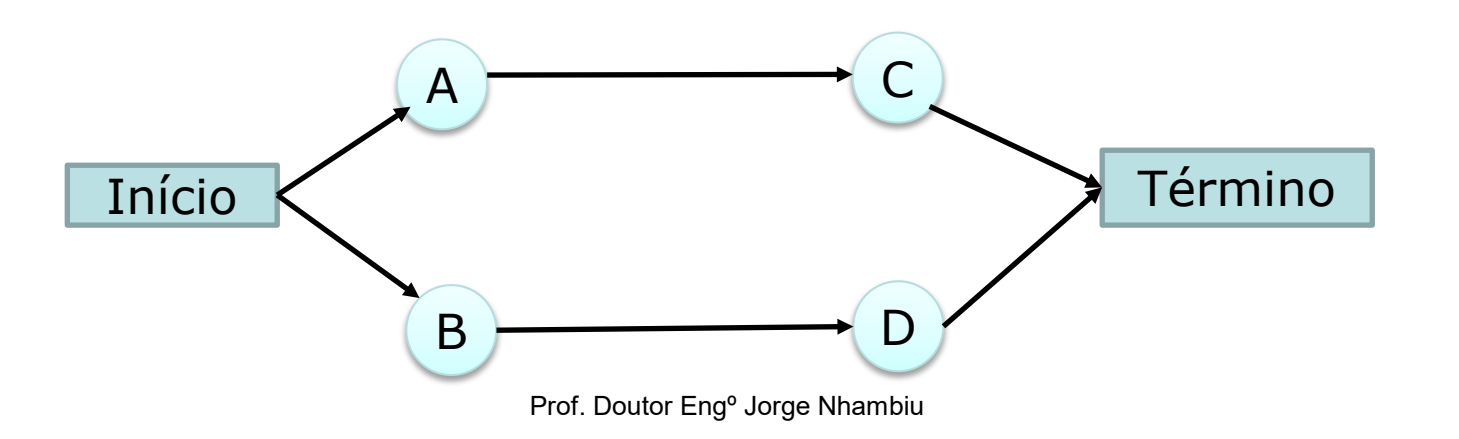

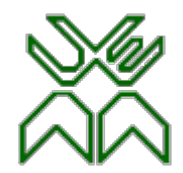

# Problema 22.3 (II)

Ele compilou os dados para a relação conflituosa tempo-custo para as quatro actividades que se encontram na seguinte tabela:

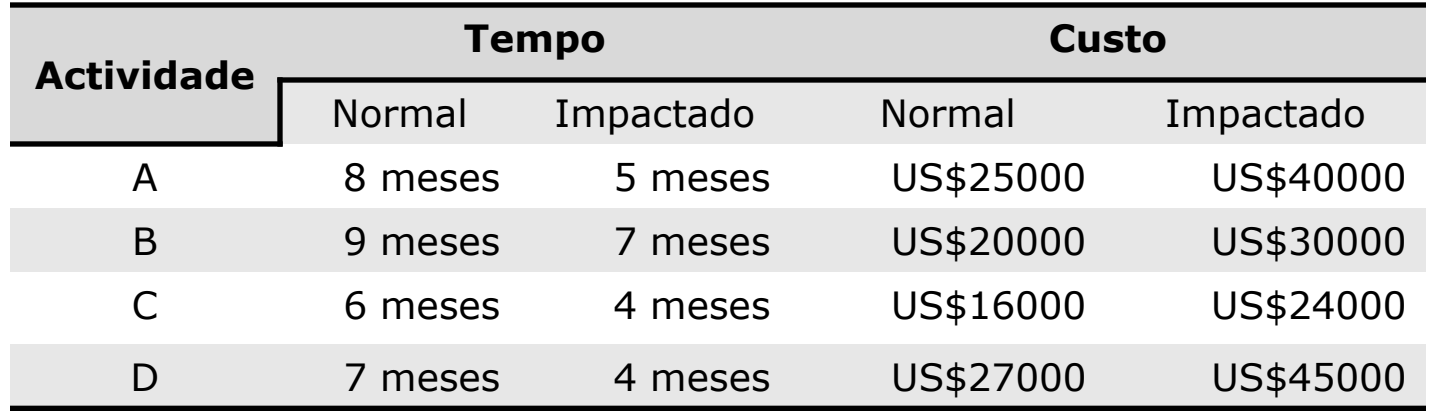

Use a análise de custo marginal para resolver este problema.

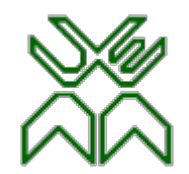

#### Problema 22.3 (Resolução)

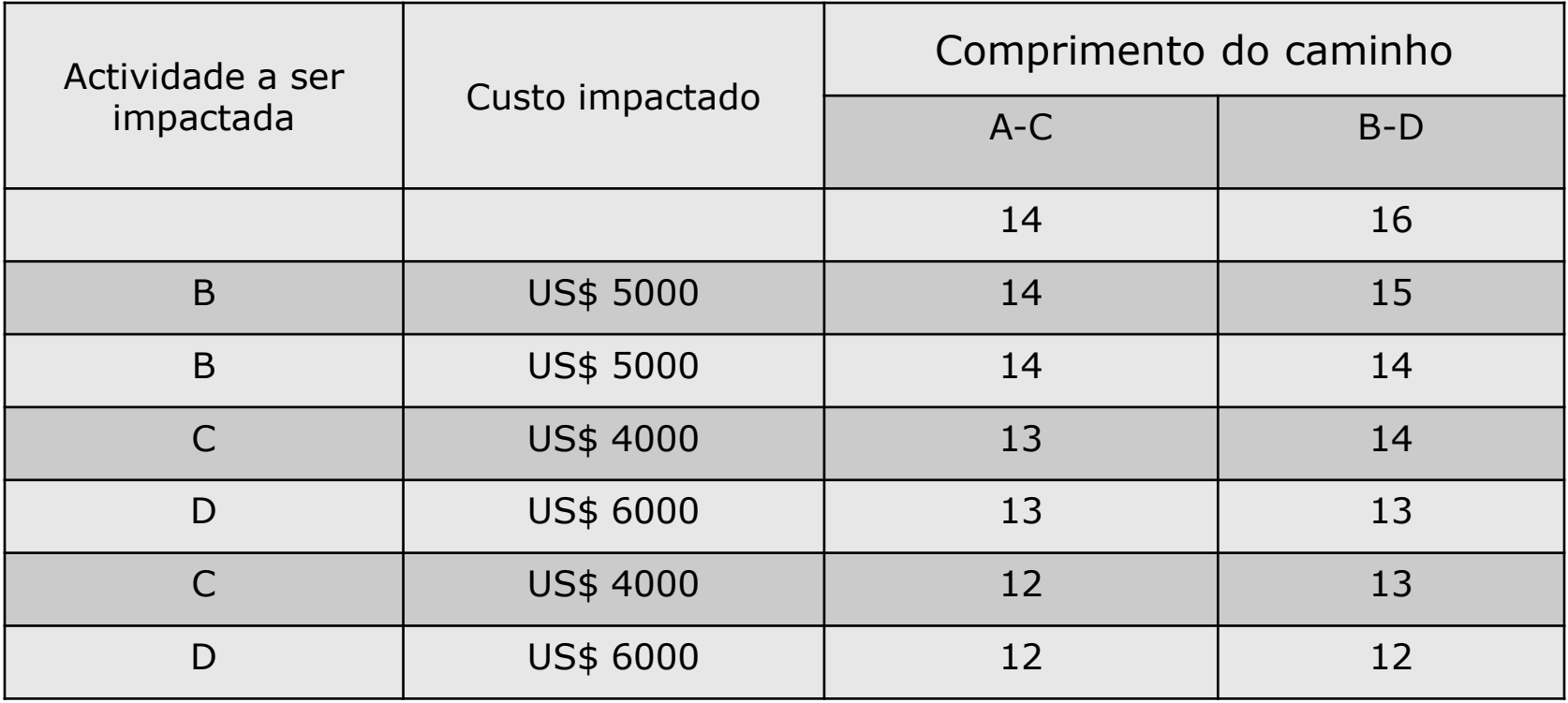

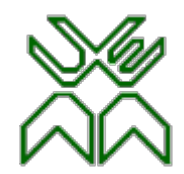

# Problema 22.4 (I)

Reconsidere o Problema 22.3 da empresa metalúrgica. Na época da Faculdade, Mutawanha fez um curso de optimização no qual teve um mês de programação linear de modo que Mutawanha decidiu usar a programação linear para analisar este problema

a) Considere o caminho superior da rede do projecto. Formule um modelo de programação linear de duas variáveis para o problema de como minimizar o custo de executar essa sequência de actividades em um prazo de 12 meses. Use o método gráfico para resolver esse modelo.

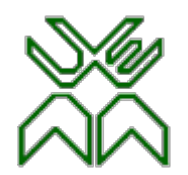

**Faculdade de Engenharia – Optimização**

# Problema 22.4 (II)

- b) Repita o Item a) para o caminho inferior da rede do projecto
- c) Combine os modelos dos itens a) e b) em um único modelo completo de programação linear para o problema de minimização do custo para finalizar o projecto dentro de 12 meses. Qual seria uma solução óptima para este problema?
- d) Utilize a formulação de programação linear CPM apresentada na Aula 21 para formular um modelo completo para esse problema.

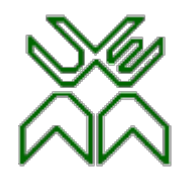

### Problema 22.4 (Solução I)

Seja  $x_{\text{A}}$  – redução em A feita com o impacto

Seja  $x_c$  – redução em C feita com o impacto

Minimize  $C = 5000 x<sub>A</sub> + 4000 x<sub>c</sub>$ 

Sujeito a:  $x_A \leq 3$  $x_C \leq 2$  $x_A + x_C \geq 2$ 

Com  $x_A \geq 0$ ,  $x_C \geq 0$ 

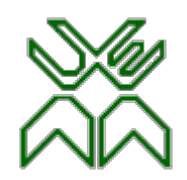

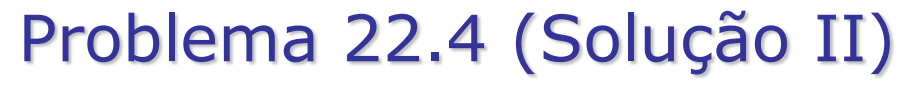

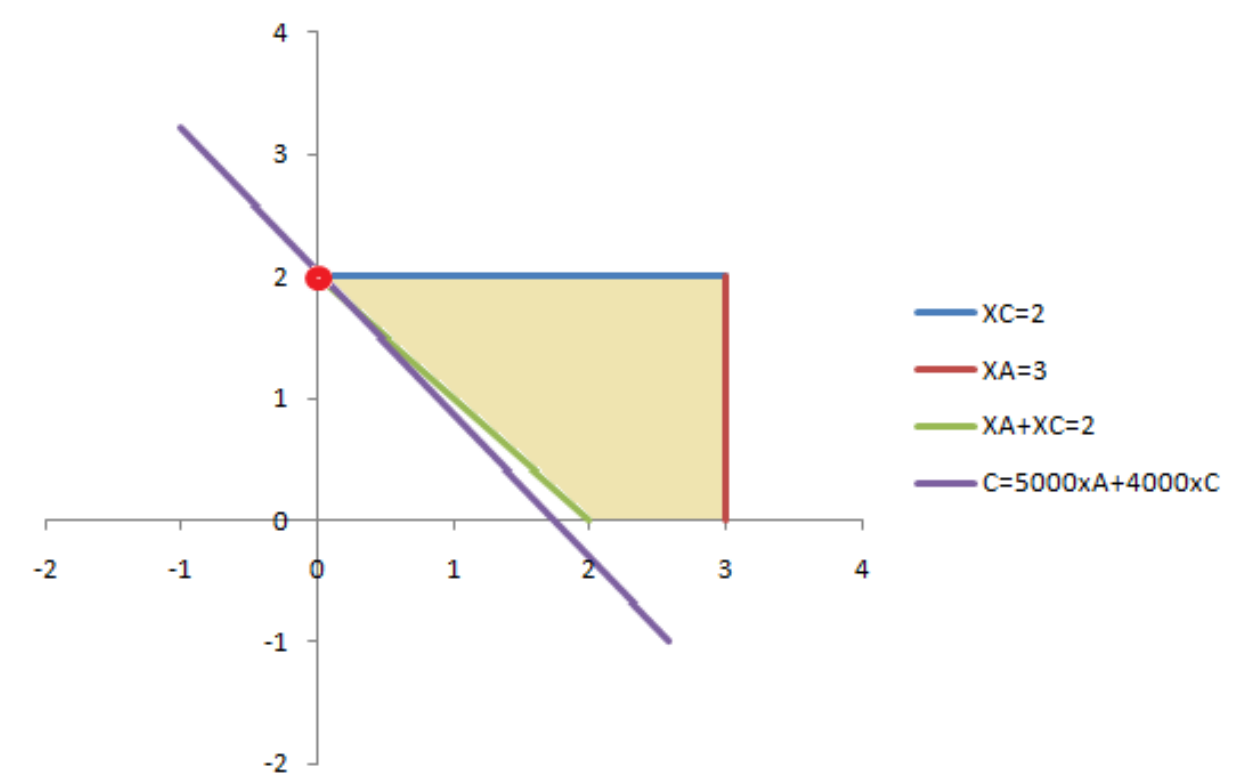

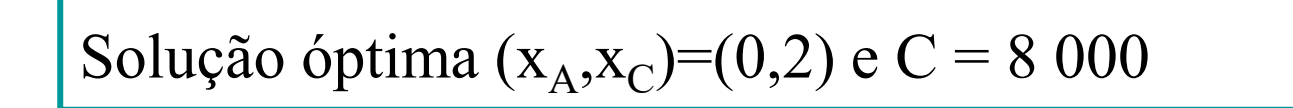

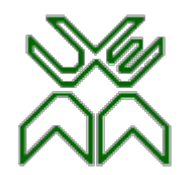

# Problema 22.4 (Solução III)

Seja  $x_B$  – redução em B feita com o impacto

Seja  $x_D$  – redução em D feita com o impacto

Minimize  $C = 5000 x_B + 6000 x_D$ 

Sujeito a:

$$
\begin{cases} x_B \le 2 \\ x_D \le 3 \\ x_B + x_D \ge 4 \\ \text{Com } x_B \ge 0, x_D \ge 0 \end{cases}
$$

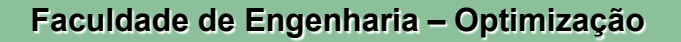

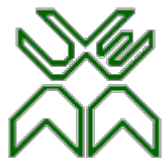

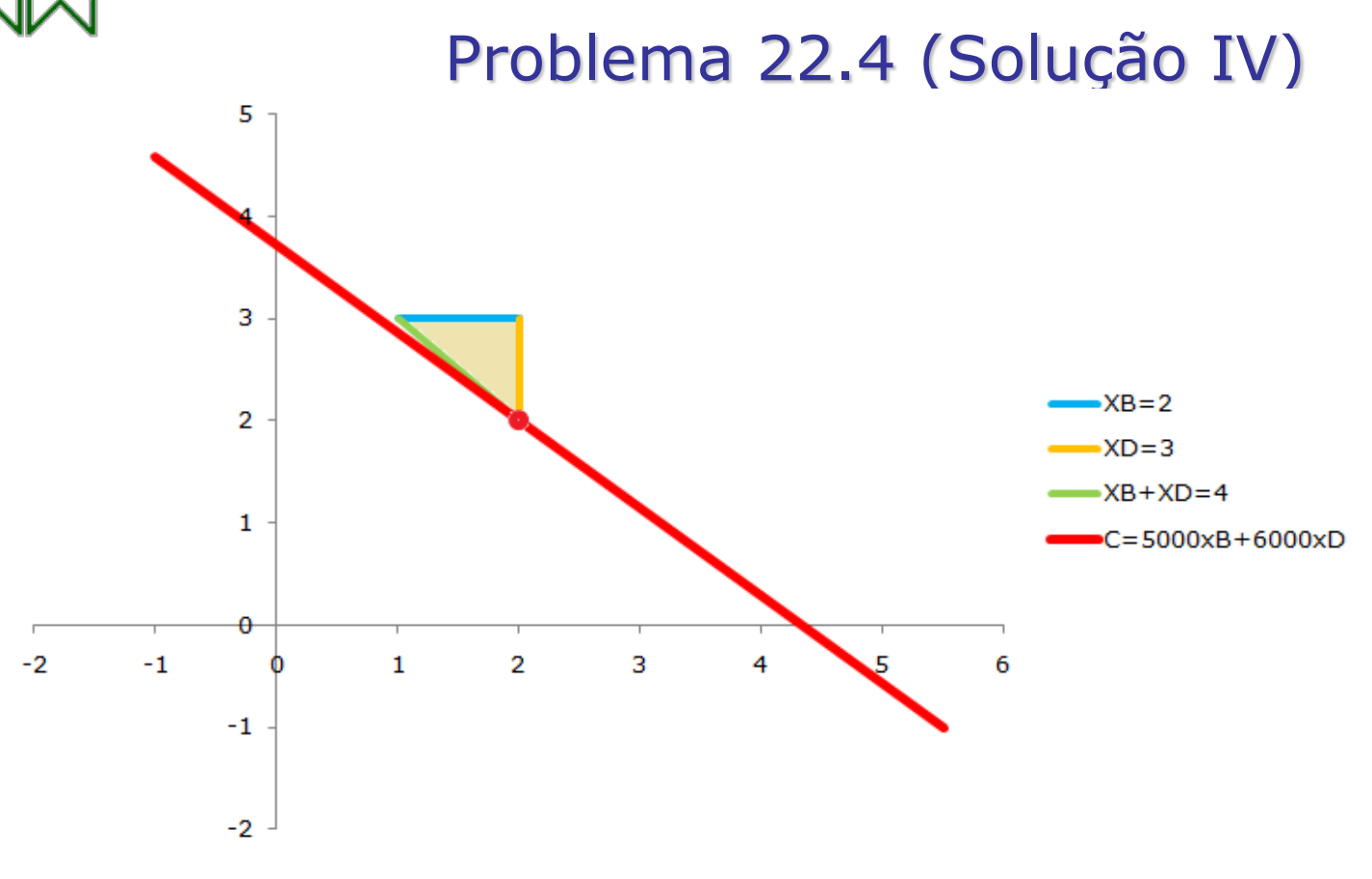

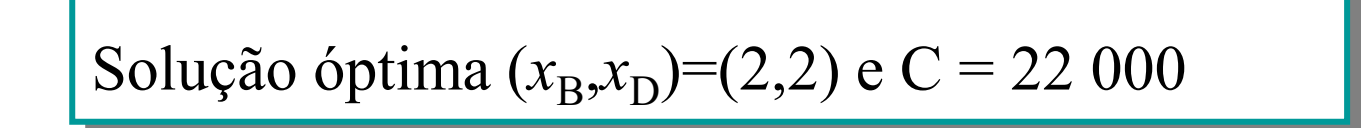

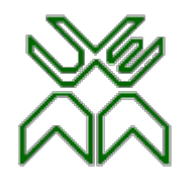

**Faculdade de Engenharia – Optimização**

## Problema 22.4 (Solução V)

Seja  $x_4$  – redução em A feita com o impacto

Seja  $x_B$  – redução em B feita com o impacto

Seja  $x_C$  – redução em C feita com o impacto

Seja  $x_D$  – redução em D feita com o impacto

Minimize 
$$
C = 5000 x_A + 5000 x_B + 4000 x_C + 6000 x_D
$$

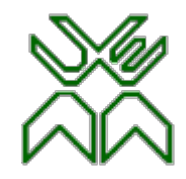

**Faculdade de Engenharia – Optimização**

# Problema 22.4 (Solução VI)

$$
\begin{aligned}\n\text{Sujeito a:} \\
x_A &\le 3 \\
x_B &\le 2 \\
x_C &\le 2 \\
x_D &\le 3 \\
x_A + x_C &\ge 2 \\
x_B + x_D &\ge 4 \\
\text{Com } x_A &\ge 0, x_B &\ge 0, x_C &\ge 0, x_D &\ge 0\n\end{aligned}
$$

Solução óptima  $(x_A, x_B, x_C, x_D) = (0, 2, 2, 2)$  e C = 30 000

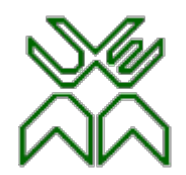

#### Problema 22.4 (Solução VII)

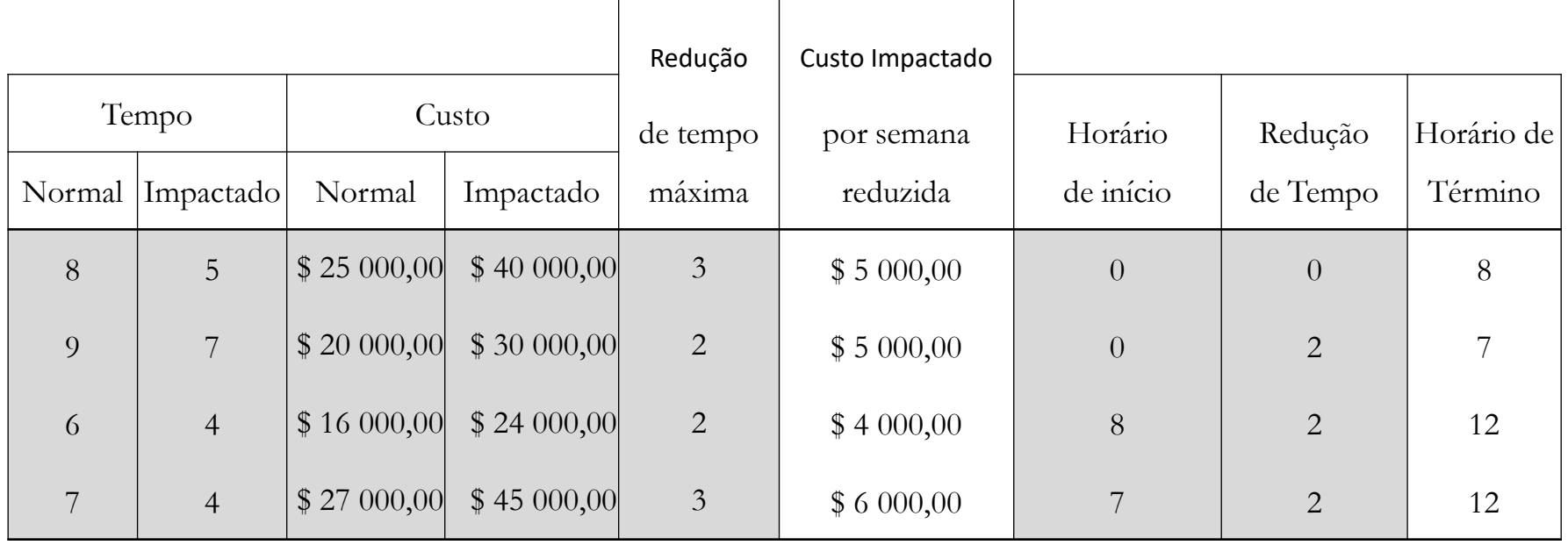

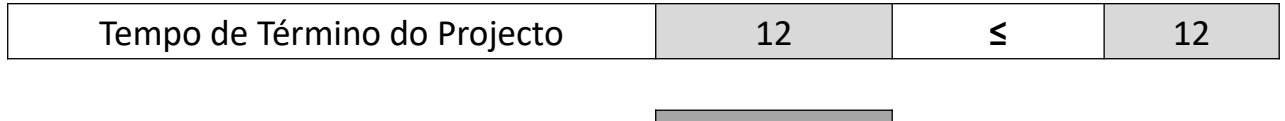

\$ 30 000,00

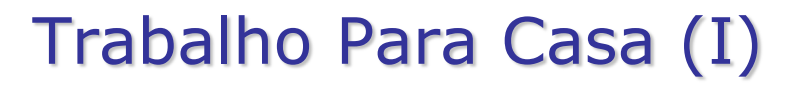

A Lockead Aircraft Co, estás prestes a iniciar um projecto de um novo avião de combate para a força aérea norte-americana. O contrato da empresa com o Departamento de Defesa determina um prazo de 92 semanas para finalização do projecto, com imposição de multas caso o projecto seja entregue com atraso. O projecto envolve dez actividades chamadas (A, B, C,…,J) cujas relações de precedência são mostradas na rede a seguir:

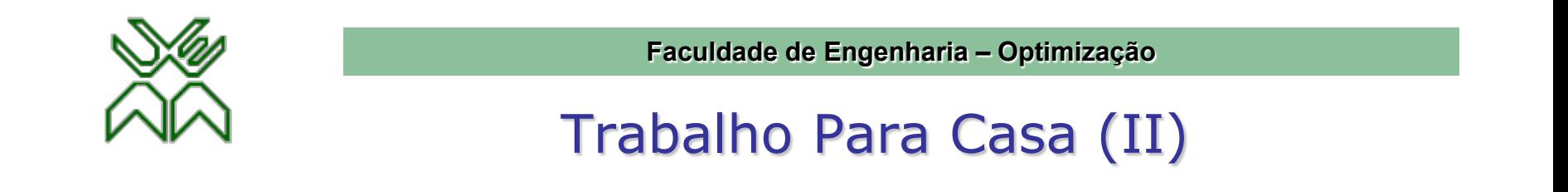

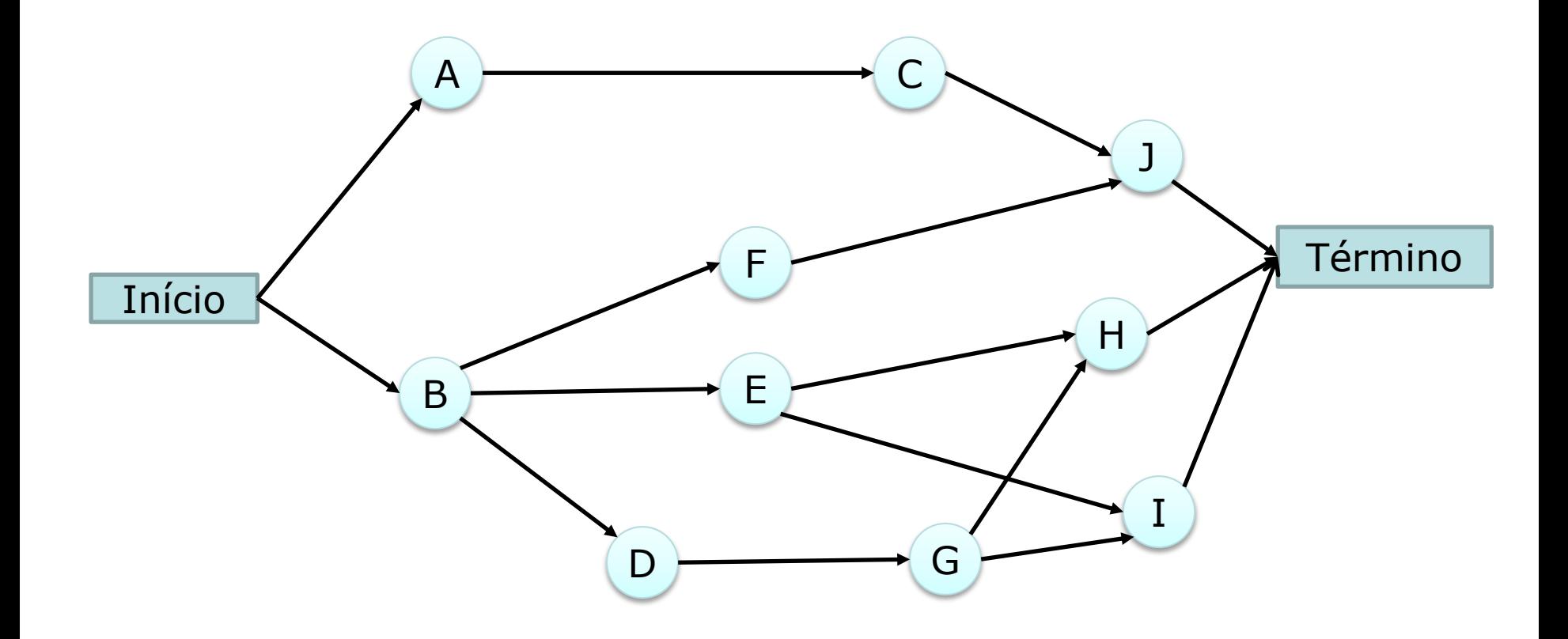

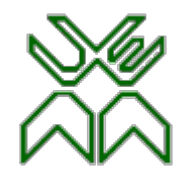

#### Trabalho Para Casa (III)

A gerência gostaria de evitar as pesadas multas impostas pelo não cumprimento do prazo de entrega estabelecido no contrato actual. Portanto a decisão tomada foi de impactar o projecto usando o método CPM de relações conflituosas tempo-custo para determinar como fazer isso da forma mais económica. Os dados necessários para aplicação do método são dados a seguir:

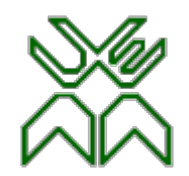

#### Trabalho Para Casa (IV)

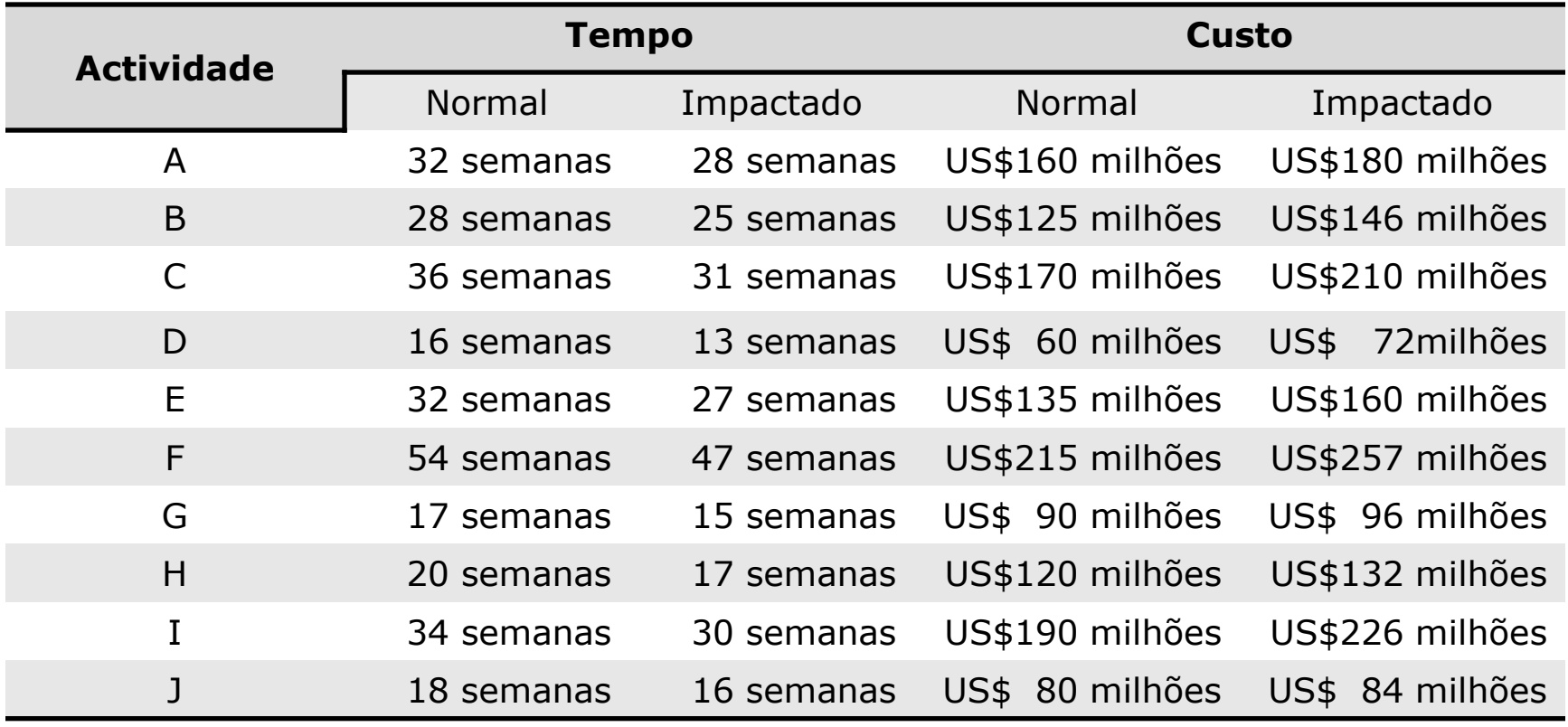

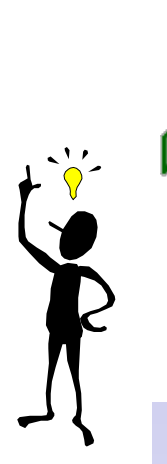

# Trabalho Para Casa (V)

- a) Formule o modelo de programação linear para o presente problema;
- b) Use o Solver do Excel para resolver o problema.

Enviar até a 0 hora de sexta-feira dia 3 de Novembro com o "subject": TPC07